# Package 'ImmuneSpaceR'

November 6, 2023

<span id="page-0-0"></span>Type Package

Title A Thin Wrapper around the ImmuneSpace Data and Tools Portal

Version 1.31.0

Date 2014-06-12

VignetteBuilder knitr

Description Provides a convenient API for accessing data sets within ImmuneSpace Data and Tools Portal (datatools.immunespace.org), the data repository and analysis platform of the Human Immunology Project Consortium (HIPC).

biocViews DataImport, DataRepresentation, ThirdPartyClient

URL <https://github.com/RGLab/ImmuneSpaceR>

BugReports <https://github.com/RGLab/ImmuneSpaceR/issues>

License GPL-2

Suggests knitr, testthat, covr, withr

**Imports** utils, R6, data.table, curl, httr, Rlabkey  $(>= 2.3.1)$ , Biobase, pheatmap, ggplot $2 \approx 3.2.0$ , scales, stats, gplots, plotly, heatmaply (>= 0.7.0), jsonlite, rmarkdown, preprocessCore, flowCore, flowWorkspace, digest

RoxygenNote 7.2.2

Encoding UTF-8

Collate 'CreateConnection.R' 'ISCon.R' 'ISCon-cytometry.R' 'ISCon-dataset.R' 'ISCon-geneExpression.R' 'ISCon-participantGroup.R' 'ISCon-plot.R' 'ISCon-utils.R' 'ImmuneSpaceR.R' 'netrc.R' 'template.R' 'theme.R' 'utils.R' 'zzz.R'

git\_url https://git.bioconductor.org/packages/ImmuneSpaceR

git\_branch devel

git\_last\_commit 9146806

git\_last\_commit\_date 2023-10-24

Date/Publication 2023-11-06

<span id="page-1-0"></span>Author Greg Finak [aut], Renan Sauteraud [aut], Mike Jiang [aut], Gil Guday [aut], Leo Dashevskiy [aut], Evan Henrich [aut], Ju Yeong Kim [aut], Lauren Wolfe [aut], Helen Miller [aut], Raphael Gottardo [aut], ImmuneSpace Package Maintainer [cre, cph]

Maintainer ImmuneSpace Package Maintainer <immunespace@gmail.com>

# Table of contents:

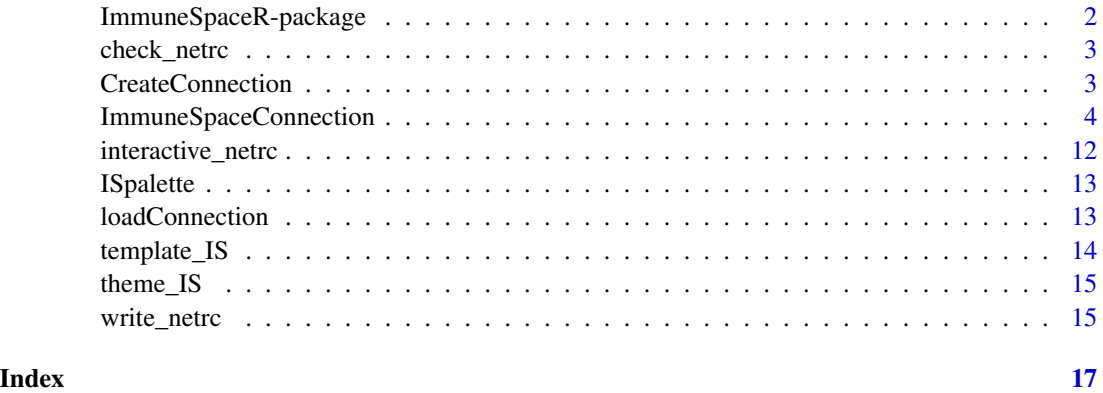

<span id="page-1-1"></span>ImmuneSpaceR-package *A Thin Wrapper Around ImmuneSpace*

# Description

ImmuneSpaceR provides a convenient API for accessing data sets within the ImmuneSpace database.

# Details

Uses the Rlabkey package to connect to ImmuneSpace. Implements caching, and convenient methods for accessing data sets.

# See Also

**[CreateConnection](#page-2-1)** 

<span id="page-2-0"></span>

## Description

Check that there is a netrc file with a valid entry for ImmuneSpace.

# Usage

check\_netrc()

# Details

In order to connect to ImmuneSpace, you will need a '.netrc' file in your contains a 'machine' name (hostname of ImmuneSpace), and 'login' and 'password'. See [here](https://www.labkey.org/wiki/home/Documentation/page for more information. By default RCurl will look for the file in your home directoty.

If no netrc is available or it is not formatted properly, write\_netrc can be used to write one. Otherwise, when specifying login and password in CreateConnection, a temporary file will be created for that connection.

# Value

The name of the netrc file

# See Also

CreateConnection write\_netrc

# Examples

try(check\_netrc())

<span id="page-2-1"></span>CreateConnection *CreateConnection*

# Description

Constructor for ImmuneSpaceConnection class.

# Usage

```
CreateConnection(
  study = NULL,
  login = NULL,
 password = NULL,
 verbose = FALSE,
  onTest = FALSE)
```
# <span id="page-3-0"></span>**Arguments**

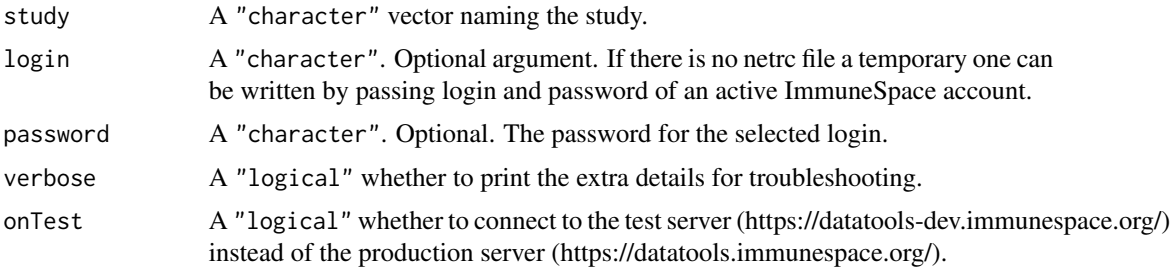

# Details

Instantiates an ImmuneSpaceConnection for study The constructor will try to take the values of the various 'labkey.\*' parameters from the global environment. If they don't exist, it will use default values. These are assigned to 'options', which are then used by the ImmuneSpaceConnection class.

## Value

an instance of an ImmuneSpaceConnection

# See Also

[ImmuneSpaceConnection](#page-3-1)

# Examples

```
## Not run:
# Single study
con <- CreateConnection("SDY269")
# Cross study
con <- CreateConnection("")
## End(Not run)
sdy <- try(CreateConnection("SDY269"))
if (inherits(sdy, "try-error")) {
  warning("Read the Introduction vignette for more information on how to set
up a .netrc file.")
}
```
<span id="page-3-1"></span>ImmuneSpaceConnection *The ImmuneSpaceConnection class*

# Description

A connection respresents a study or a set of studies available on ImmuneSpace. It provides function to download and display the data within these studies.

# <span id="page-4-0"></span>Details

The ImmuneSpaceConnection will initialize itself, and look for a .netrc file in "~/" the user's home directory. The .netrc file should contain a machine, login, and password entry to allow access to ImmuneSpace, where machine is the host name like "datatools.immunespace.org".

It can also use global variables labkey.url.base, and labkey.url.path, to access a study. labkey.url.base should be https://datatools.immunespace.org/. labkey.url.path should be /Studies/studyname, where 'studyname' is the accession number of the study.

# Value

An instance of an ImmuneSpaceConnection for a study in labkey.url.path.

# **Constructor**

[CreateConnection](#page-2-1)

# Fields

study A character. The study accession number. Use an empty string ("") to create a connection at the project level.

availableDatasets A data.table. The table of datasets available in the connection object.

cache A list. Stores the data to avoid downloading the same tables multiple times.

config A list. Stores configuration of the connection object such as URL, path and username.

# Methods

initialize() Initialize ImmuneSpaceConnection class. See [CreateConnection](#page-2-1).

- print() Print ImmuneSpaceConnection class.
- listDatasets(output = c("datasets", "expression")) Lists the datasets available in the study or studies of the connection.
- listGEMatrices(verbose = FALSE, reload = FALSE, participantIds = NULL) Lists available gene expression matrices for the connection.

verbose: A logical. If TRUE, whether to print the extra details for troubleshooting.

reload: A logical. If TRUE, retrieve the table of available gene expression matrices whether a cached version exist or not.

participantIds: A character vector of participant ids to filter by. Only matrices with data from participantIds will be returned. If NULL, all matrices are returned.

- listGEAnalysis() Lists available gene expression analysis for the connection.
- listParticipantGroups() Lists available participant groups on the ImmuneSpace portal.
- listParticipantGEMatrices(group, verbose = FALSE) Lists available gene expression matrices for participants in group.

group: A character or integer. Call con\$listParticipantGroups() to see available participants groups. Use group\_id or group\_name as input.

verbose: A logical. If TRUE, whether to print the extra details for troubleshooting.

listWorkspaces(reload = FALSE) Lists available workspaces for the connection.

reload: A logical. If TRUE, download the table whether a cached version exist or not.

listGatingSets(reload = FALSE) Lists available gating sets for the connection.

reload: A logical. If TRUE, download the table whether a cached version exist or not.

summarizeCyto() Prints a summary of cytometry data for the connection.

summarizeGatingSet(gatingSet) Prints a summary of a gating set. Note that this method currently works only in the ImmuneSpace RStudio session.

gatingSet: A character. The name of the gating set to summarize.

loadGatingSet(gatingSet) Loads a gating set via flowWorkspace::load\_gs to the current environment. Note that this method currently works only in the ImmuneSpace RStudio Docker session.

gatingSet: A character. The name of the gating set to load.

getDataset(x, original\_view = FALSE, reload = FALSE, colFilter = NULL, ...) Get a dataset form the connection.

x: A character. The name of the dataset to download.

original\_view: A logical. If TRUE, download the original ImmPort view; else, download the default grid view.

reload: A logical. If TRUE, download the dataset whether a cached version exist or not.

colFilter: A character. A filter as returned by Rlabkey's makeFilter function.

...: Extra arguments to be passed to labkey.selectRows.

getGEMatrix(matrixName = NULL, cohortType = NULL, outputType = "summary", annotation = "latest", reload = Downloads a probe-level or gene-symbol summarized expression matrix from ImmuneSpace and constructs an ExpressionSet. Use experimentData() on the resulting ExpressionSet object to see version info for annotation.

matrixName: A character. The name of the gene expression matrix to download.

cohortType: A character. The name of a cohortType that has an associated gene expression matrix. Note that if this argument is not NULL, then matrixName is ignored. CohortType is a concatenation of "cohort" and "cell type" that allows the user to specify a matrix for the cell type subset of a cohort.

outputType: A character. one of 'raw', 'normalized' or 'summary'. If 'raw', returns an expression matrix of non-normalized values by probe. 'normalized' returns normalized values by probe. 'summary' returns normalized values averaged by gene symbol.

annotation: A character. one of 'default', 'latest', or 'ImmSig'. Determines which feature annotation set (FAS) is used. 'default' uses the FAS from when the matrix was generated. latest' uses a recently updated FAS based on the original. 'ImmSig' is specific to studies involved in the ImmuneSignatures project and uses the annotation from when the meta-study's manuscript was created.

reload: A logical. If set to TRUE, the matrix will be downloaded again, even if a cached copy exists in the ImmuneSpaceConnection object.

verbose: A logical. If set to TRUE, notes on how the expressionSet object was created will be printed, including normalization, summarization, feature\_annotation\_set, and alias2symbol mapping version of org.Hs.eg.db.

getGEAnalysis(...) Downloads data from the gene expression analysis results table.

...: A list of arguments to be passed to labkey. selectRows.

getGEInputs() Downloads data from the gene expression input samples table.

getParticipantData(group, dataType, original\_view = FALSE, ...) Returns a data.table with data subset by participant group.

group: A character or integer. Call con\$listParticipantGroups() to see available participants groups. Use group\_id or group\_name as input.

dataType: A character. Use con\$availableDatasets to see available dataset names.

getParticipantGEMatrix(group, outputType = "summary", annotation = "latest", reload = FALSE) Downloads probe-level or gene-symbol summarized expression matrices for all participants within group from ImmuneSpace and constructs an ExpressionSet containing observations for each participant in group where gene expression data is available.

group: A character or integer. Call con\$listParticipantGroups() to see available participants groups. Use group\_id or group\_name as input.

outputType: A character. one of 'raw', 'normalized' or 'summary'. If 'raw', returns an expression matrix of non-normalized values by probe. 'normalized' returns normalized values by probe. 'summary' returns normalized values averaged by gene symbol.

annotation: A character. one of 'default', 'latest', or 'ImmSig'. Determines which feature annotation set (FAS) is used. 'default' uses the FAS from when the matrix was generated. latest' uses a recently updated FAS based on the original. 'ImmSig' is specific to studies involved in the ImmuneSignatures project and uses the annotation from when the meta-study's manuscript was created.

reload: A logical. If set to TRUE, matrices will be downloaded again, even if a cached copy exists in the ImmuneSpaceConnection object.

downloadGEFiles(files, destdir = ".") Downloads gene expression raw data files.

files: A character. Filenames as shown on the gene\_expression\_files dataset.

destdir: A character. The local path to store the downloaded files.

addTreatment(expressionSet) Adds treatment information to the phenoData of an Expression-Set.

expressionSet: An ExpressionSet. The ExpressionSet object that has been downloaded from the connection.

mapSampleNames(EM = NULL, colType = "participant\_id") Changes the sampleNames of an ExpressionSet fetched by getGEMatrix using the information in the phenodData slot.

EM: An ExpressionSet, as returned by getGEMatrix.

colType: A character. The type of column names. Valid options are 'expsample\_accession' and 'participant\_id'.

plot(...) Visualizes a selected dataset. This method is used by the DataExplorer module on the ImmuneSpace portal.

dataset: A character. The name of the dataset to plot, as displayed by the listDataset method. normalize\_to\_baseline: A logical. If TRUE, the values are plotted as log2 fold-change from baseline.

type: A character. The type of plot. Valid choices are 'auto', 'heatmap', 'boxplot', 'lineplot', 'violinplot'. If set to 'auto', the function will select an appropriate plot type for the selected data.

filter: A filter as created by the makeFilter function from Rlabkey.

facet: The facetting for ggplot2 based plots. Valid choices are 'grid' and 'wrap'.

text\_size: The size of all text elements in the plot.

legend: A character. Columns of the dataset or demographics to be added as legend on the heatmap. This argument is ignored if the plot type isn't heatmap.

show\_virus\_strain: A logical. Should all the virus strains be shown or should the values be averaged. Only used when dataset = 'hai'.

interactive: A logical. If TRUE, an interactive plot will be created. The default is FALSE. ...: Extra argument to be passed to ggplot. e.g: shape = 'Age', color = 'Race'.

clearCache() Clears the cache. Removes downloaded datasets and expression matrices.

## **Methods**

# Public methods:

- [ISCon\\$listWorkspaces\(\)](#page-7-0)
- [ISCon\\$listGatingSets\(\)](#page-7-1)
- [ISCon\\$summarizeCyto\(\)](#page-8-0)
- [ISCon\\$summarizeGatingSet\(\)](#page-8-1)
- [ISCon\\$loadGatingSet\(\)](#page-8-2)
- [ISCon\\$listDatasets\(\)](#page-8-3)
- [ISCon\\$getDataset\(\)](#page-8-4)
- [ISCon\\$listGEMatrices\(\)](#page-8-5)
- [ISCon\\$listGEAnalysis\(\)](#page-8-6)
- [ISCon\\$getGEMatrix\(\)](#page-8-7)
- [ISCon\\$getGEAnalysis\(\)](#page-8-8)
- [ISCon\\$getGEInputs\(\)](#page-9-0)
- [ISCon\\$getGEFiles\(\)](#page-9-1)
- [ISCon\\$downloadGEFiles\(\)](#page-9-2)
- [ISCon\\$addTreatment\(\)](#page-9-3)
- [ISCon\\$mapSampleNames\(\)](#page-9-4)
- [ISCon\\$listParticipantGroups\(\)](#page-9-5)
- [ISCon\\$getParticipantData\(\)](#page-9-6)
- [ISCon\\$listParticipantGEMatrices\(\)](#page-9-7)
- [ISCon\\$getParticipantGEMatrix\(\)](#page-9-8)
- [ISCon\\$plot\(\)](#page-10-0)
- [ISCon\\$print\(\)](#page-10-1)
- [ISCon\\$clearCache\(\)](#page-10-2)
- [ISCon\\$new\(\)](#page-10-3)
- [ISCon\\$clone\(\)](#page-10-4)

# <span id="page-7-0"></span>Method listWorkspaces():

*Usage:*

ISCon\$listWorkspaces(reload = FALSE)

<span id="page-7-1"></span>Method listGatingSets():

```
Usage:
 ISCon$listGatingSets(reload = FALSE)
Method summarizeCyto():
 Usage:
 ISCon$summarizeCyto()
Method summarizeGatingSet():
 Usage:
 ISCon$summarizeGatingSet(gatingSet)
Method loadGatingSet():
 Usage:
 ISCon$loadGatingSet(gatingSet)
Method listDatasets():
 Usage:
 ISCon$listDatasets(output = c("datasets", "expression"))
Method getDataset():
 Usage:
 ISCon$getDataset(
   x,
   original_view = FALSE,
   reload = FALSE,
   colFilter = NULL,
   transformMethod = "none",
   ...
 \mathcal{L}Method listGEMatrices():
 Usage:
 ISCon$listGEMatrices(verbose = FALSE, reload = FALSE, participantIds = NULL)
Method listGEAnalysis():
 Usage:
 ISCon$listGEAnalysis()
Method getGEMatrix():
 Usage:
 ISCon$getGEMatrix(
   matrixName = NULL,
   cohortType = NULL,
   outputType = "summary",
   annotation = "latest",
   reload = FALSE,
   verbose = FALSE
 )
```

```
Method getGEAnalysis():
```
*Usage:*

ISCon\$getGEAnalysis(...)

# <span id="page-9-0"></span>Method getGEInputs():

*Usage:*

ISCon\$getGEInputs()

<span id="page-9-1"></span>Method getGEFiles():

*Usage:*

ISCon\$getGEFiles(files, destdir = ".", quiet = FALSE)

# <span id="page-9-2"></span>Method downloadGEFiles():

*Usage:*

ISCon\$downloadGEFiles(files, destdir = ".")

<span id="page-9-3"></span>Method addTreatment():

*Usage:*

ISCon\$addTreatment(expressionSet)

# <span id="page-9-4"></span>Method mapSampleNames():

*Usage:* ISCon\$mapSampleNames(EM = NULL, colType = "participant\_id")

```
Method listParticipantGroups():
```
*Usage:* ISCon\$listParticipantGroups()

# <span id="page-9-6"></span>Method getParticipantData():

```
Usage:
ISCon$getParticipantData(
 group,
 dataType,
 original_view = FALSE,
 reload = FALSE,
 colFilter = NULL,
  transformMethod = "none",
  ...
```

```
\mathcal{L}
```
<span id="page-9-7"></span>Method listParticipantGEMatrices():

```
Usage:
ISCon$listParticipantGEMatrices(group, verbose = FALSE)
```
# <span id="page-9-8"></span>Method getParticipantGEMatrix():

*Usage:*

```
ISCon$getParticipantGEMatrix(
 group,
 outputType = "summary",
 annotation = "latest",
  reload = FALSE
)
```
<span id="page-10-0"></span>Method plot():

*Usage:* ISCon\$plot(...)

<span id="page-10-1"></span>Method print():

*Usage:* ISCon\$print()

# <span id="page-10-2"></span>Method clearCache():

*Usage:* ISCon\$clearCache()

# <span id="page-10-3"></span>Method new():

```
Usage:
ISCon$new(
  study = NULL,
 login = NULL,
 password = NULL,
 verbose = FALSE,
 onTest = FALSE
)
```
<span id="page-10-4"></span>Method clone(): The objects of this class are cloneable with this method.

*Usage:* ISCon\$clone(deep = FALSE) *Arguments:* deep Whether to make a deep clone.

# See Also

[CreateConnection](#page-2-1) [ImmuneSpaceR-package](#page-1-1)

# Examples

```
## Not run:
# Create a connection (Initiate a ImmuneSpaceConnection object)
sdy269 <- CreateConnection("SDY269")
# Print the connection object
sdy269
```

```
# Retrieve the HAI dataset
HAI <- sdy269$getDataset("hai")
# Fetch a summarized gene expresssion matrix with latest annotation
LAIV <- sdy269$getGEMatrix("LAIV_2008")
# Visualize the ELISA dataset
sdy269$plot("elisa")
## End(Not run)
sdy <- try(CreateConnection("SDY269"))
if (inherits(sdy, "try-error")) {
  warning("Read the Introduction vignette for more information on how to set
up a .netrc file.")
}
```
interactive\_netrc *Interactively write a netrc file*

# Description

Write a netrc file that is valid for accessing ImmuneSpace

# Usage

```
interactive_netrc()
```
# Value

A netrc file that is verified to connect to ImmuneSpace

# Examples

```
## Not run:
interactive_netrc()
```
## End(Not run)

<span id="page-11-0"></span>

<span id="page-12-0"></span>

# Description

Create a color gradient of the selected length that matches the ImmuneSpace theme.

# Usage

ISpalette(n)

# Arguments

n A numeric. The length of the desired palette.

# Value

A character vector colors in hexadecimal code of length n.

# Examples

 $plot(1:10, col = Ispalette(10), cex = 10, pch = 16)$ 

loadConnection *Save/Load an ImmuneSpaceConnection object from disk*

# Description

Connection can hold a lot of data in cache. If a lot of work has been done (e.g: lots of downloaded datasets and gene-expression matrices), it can be useful to save the connection for later work or even offline use.

# Usage

loadConnection(file)

saveConnection(con, file)

# Arguments

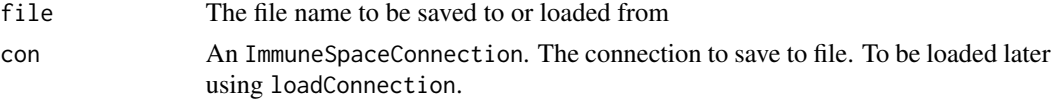

# Value

An ImmuneSpaceConnection object

# Examples

```
# Sample saved connection with pre-downloaded expression matrices and datasets
saved <- system.file("extdata/saved_con.rds", package = "ImmuneSpaceR")
new_con <- loadConnection(saved)
new_con
names(new_con$cache)
## Not run:
saveConnection(new_con, tempfile())
## End(Not run)
```
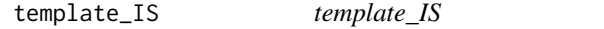

# Description

A HTML template for knitted reports that matches ImmuneSpace's graphic style. It is based on [html\\_document](#page-0-0) from the **rmarkdown** package with css, theme, and template parameters disabled.

## Usage

template\_IS(...)

# Arguments

... See [html\\_document](#page-0-0)

## Details

See the documentation for [html\\_document](#page-0-0) or the [oneline documentation](http://rmarkdown.rstudio.com/html_document_format.html) for additional details on using the html\_document format. Compared to html\_document, it:

- uses a custom css stylesheet
- does not use bootstrap themes

# Value

R Markdown output format to pass to [render](#page-0-0)

# Examples

```
## Not run:
library(ImmuneSpaceR)
rmarkdown::render("input.Rmd", template_IS())
rmarkdown::render("input.Rmd", template_IS(toc = TRUE))
## End(Not run)
template_IS()
```
<span id="page-13-0"></span>

<span id="page-14-0"></span>theme\_IS *theme\_IS*

# Description

Theme that matches ImmuneSpace's graphic style. The theme modifies the background, the grid lines, the axis, and the colors used by continuous and gradient scales.

# Usage

```
theme_IS(base_size = 12)
```
# Arguments

base\_size A numeric. Base font size.

# Details

List of modified ggplot2 elements: panel.background, panel.grid.major, panel.grid.minor, axis.ticks, axis.line.x, axis.line.y, plot.title, and strip.background.

The default scale\_fill\_gradient, scale\_fill\_continuous, scale\_colour\_gradient and scale\_colour\_continous are also replaced by a custom scale.

## Value

A theme object

# Examples

```
library(ggplot2)
p \leftarrow ggplot(data = mtcars) +
  geom\_point(aes(x = mpg, y = cyl, color = hp)) +
  facet_grid(vs \sim am)
p + theme_IS()
```
write\_netrc *Write a netrc file*

Description

Write a netrc file that is valid for accessing ImmuneSpace

# Usage

```
write_netrc(
  login,
  password,
  machine = "datatools.immunespace.org",
  file = NULL
\mathcal{L}
```
# Arguments

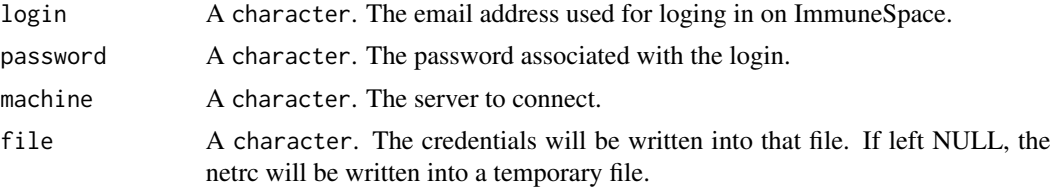

# Value

A character vector containing the file paths for netrc

# Examples

```
write_netrc("immunespaceuser@gmail.com", "mypassword")
```
# <span id="page-16-0"></span>Index

```
addTreatmentt (ImmuneSpaceConnection), 4
check_netrc, 3
CreateConnection, 2, 3, 5, 11
getDataset (ImmuneSpaceConnection), 4
getGEAnalysis (ImmuneSpaceConnection), 4
getGEFiles (ImmuneSpaceConnection), 4
getGEInputs (ImmuneSpaceConnection), 4
getGEMatrix (ImmuneSpaceConnection), 4
getParticipantData
        (ImmuneSpaceConnection), 4
getParticipantGEMatrix
        (ImmuneSpaceConnection), 4
html_document, 14
ImmuneSpaceConnection, 4, 4
ImmuneSpaceR (ImmuneSpaceR-package), 2
ImmuneSpaceR-package, 2
interactive_netrc, 12
ISCon (ImmuneSpaceConnection), 4
ISpalette, 13
listDatasets (ImmuneSpaceConnection), 4
listGatingSets (ImmuneSpaceConnection),
        4
listGEAnalysis (ImmuneSpaceConnection),
        4
listGEMatrices (ImmuneSpaceConnection),
        4
listParticipantGroups
        (ImmuneSpaceConnection), 4
listParticipantMatrices
        (ImmuneSpaceConnection), 4
listWorkspaces (ImmuneSpaceConnection),
        4
loadConnection, 13
```
loadGatingSet *(*ImmuneSpaceConnection*)*, [4](#page-3-0)

```
mapSampleNames (ImmuneSpaceConnection),
        4
render, 14
saveConnection (loadConnection), 13
```

```
summarizeCyto (ImmuneSpaceConnection), 4
summarizeGatingSet
        (ImmuneSpaceConnection), 4
```

```
template_IS, 14
theme_IS, 15
```

```
write_netrc, 15
```